## **ÍNDICE**

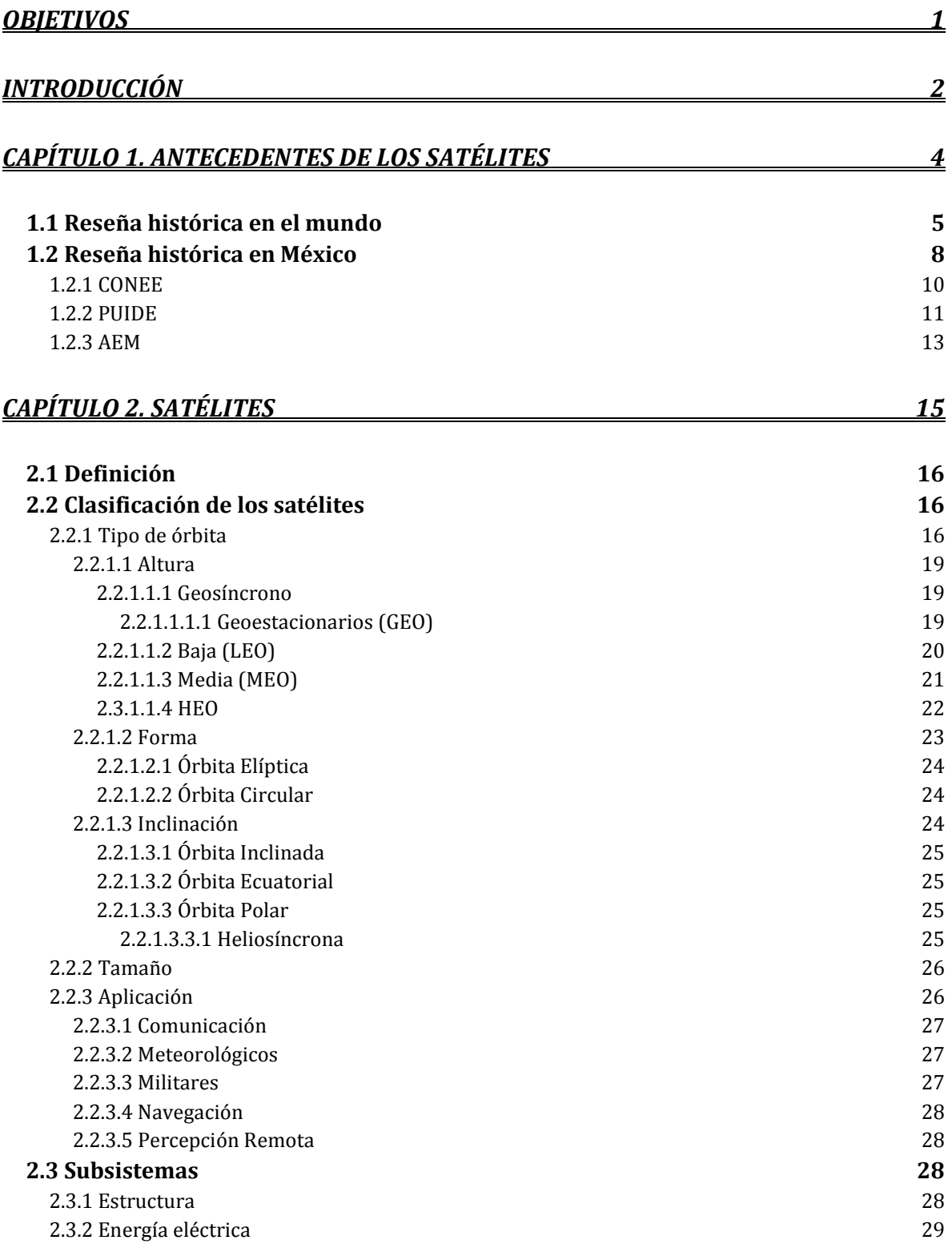

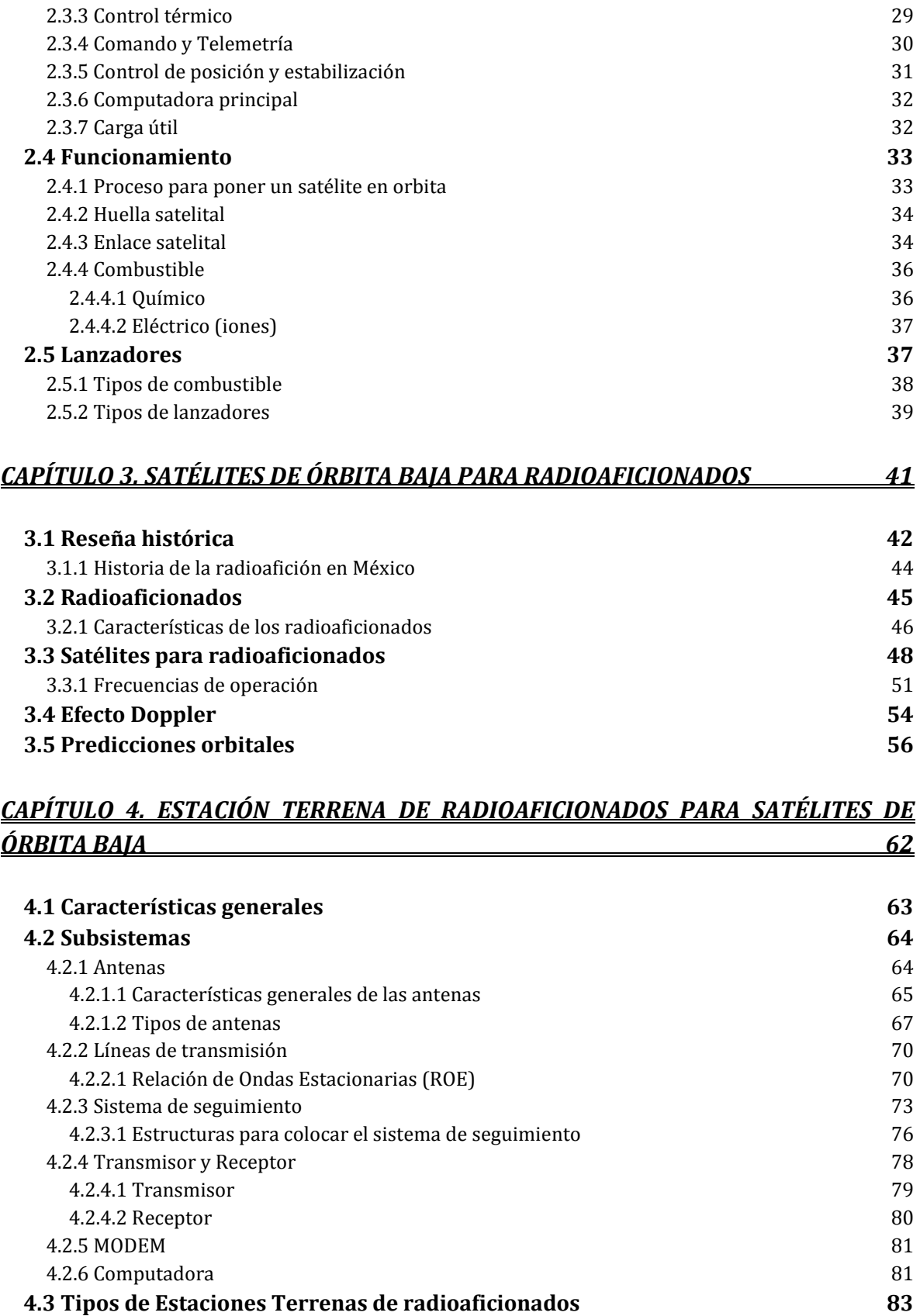

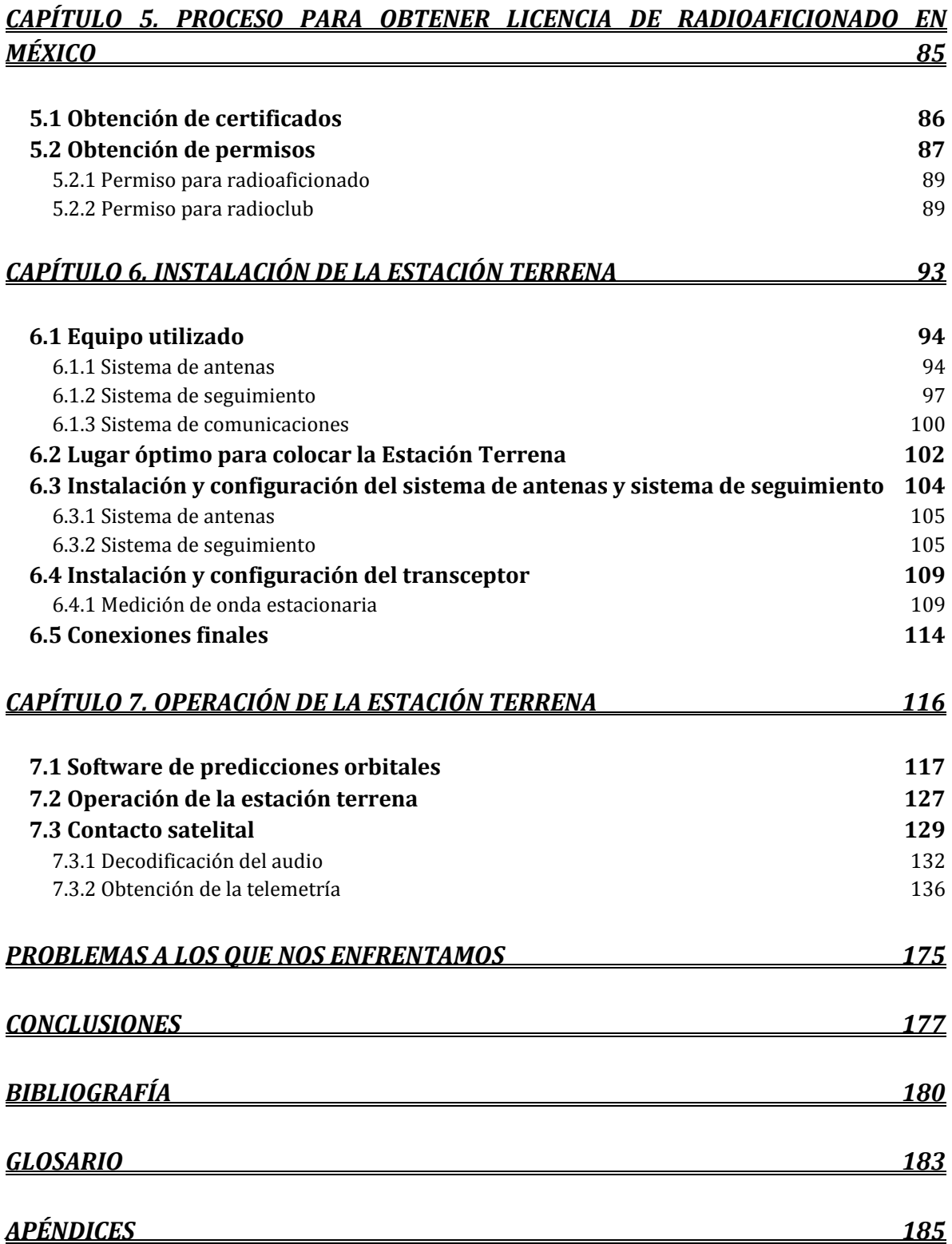

## ÍNDICE DE FIGURAS

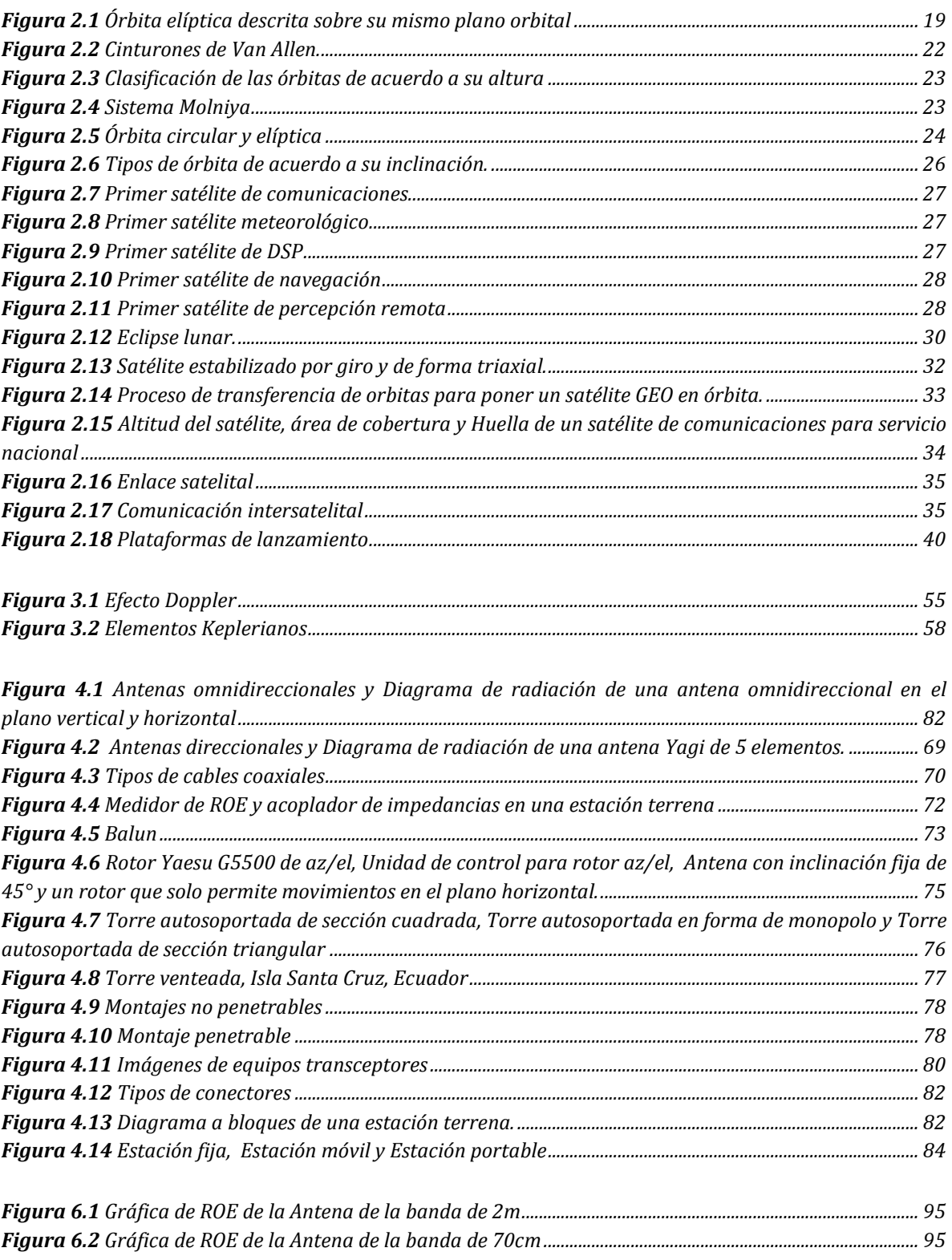

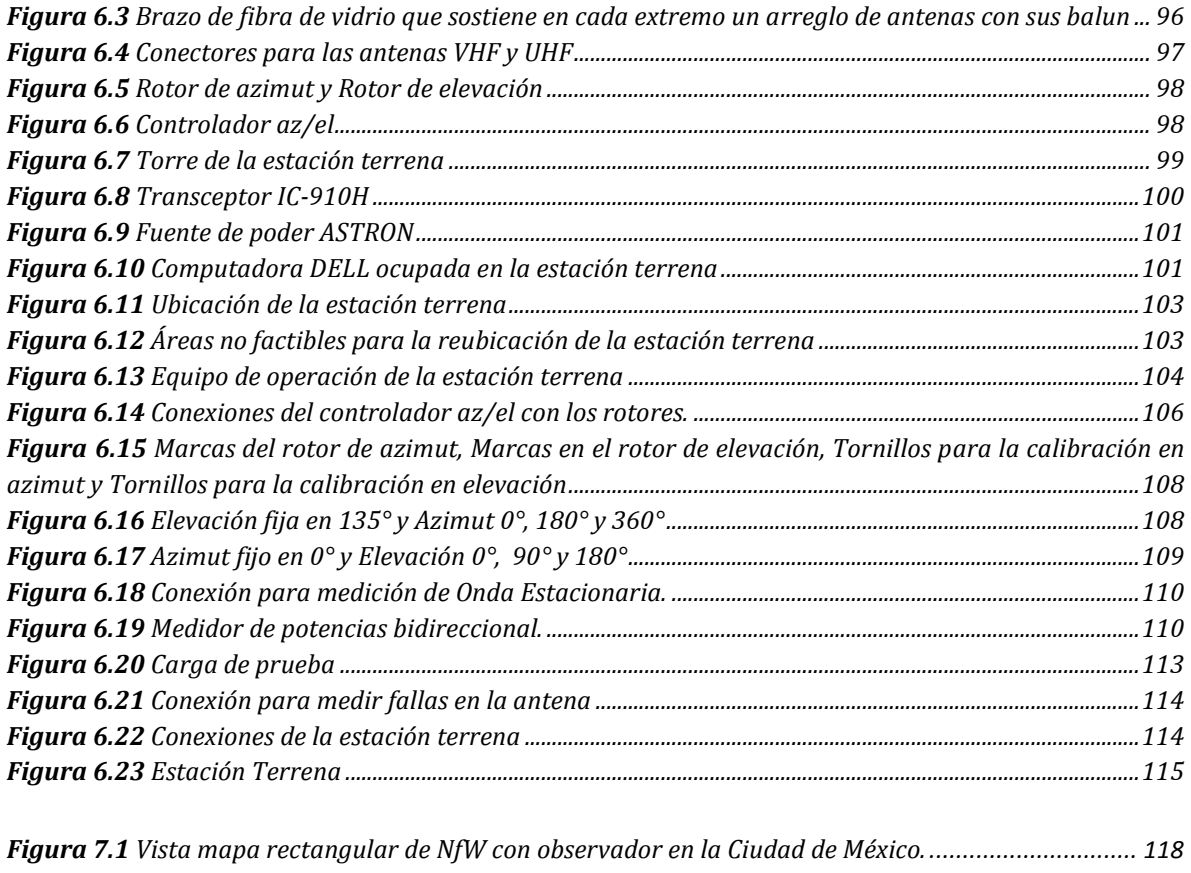

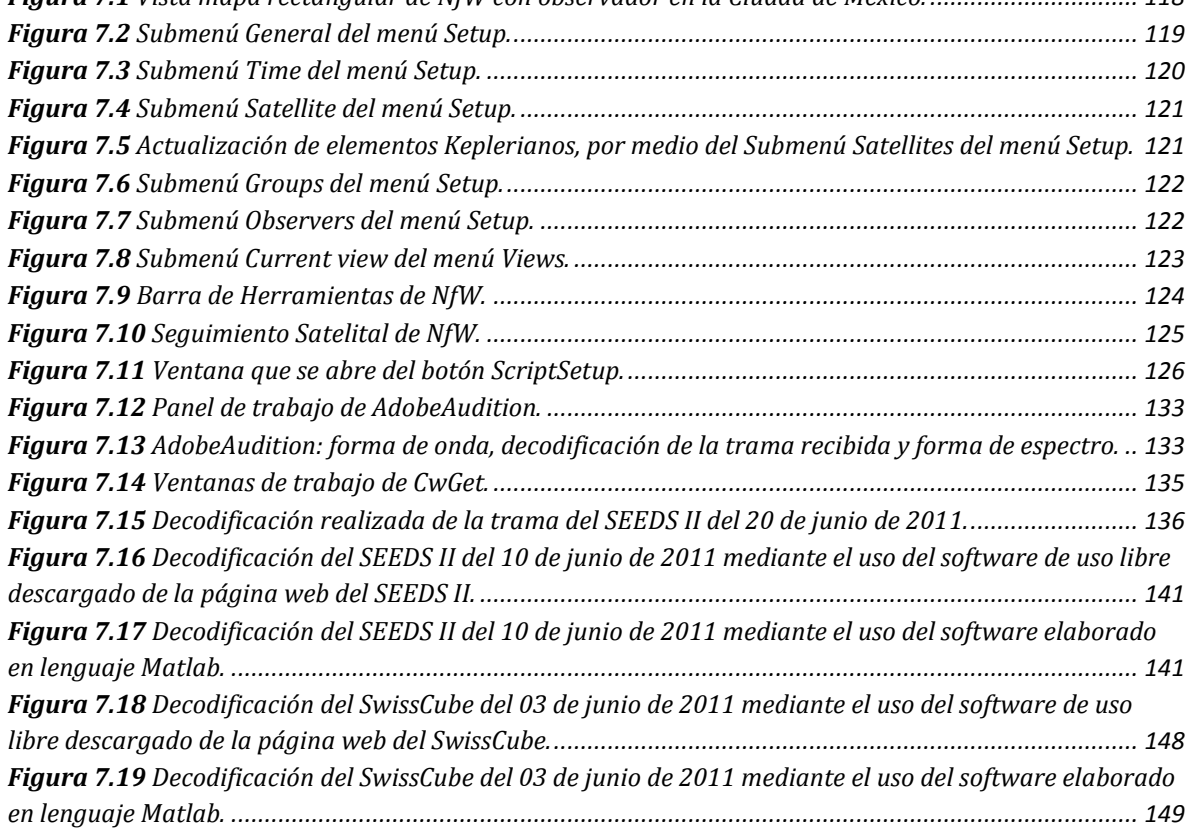

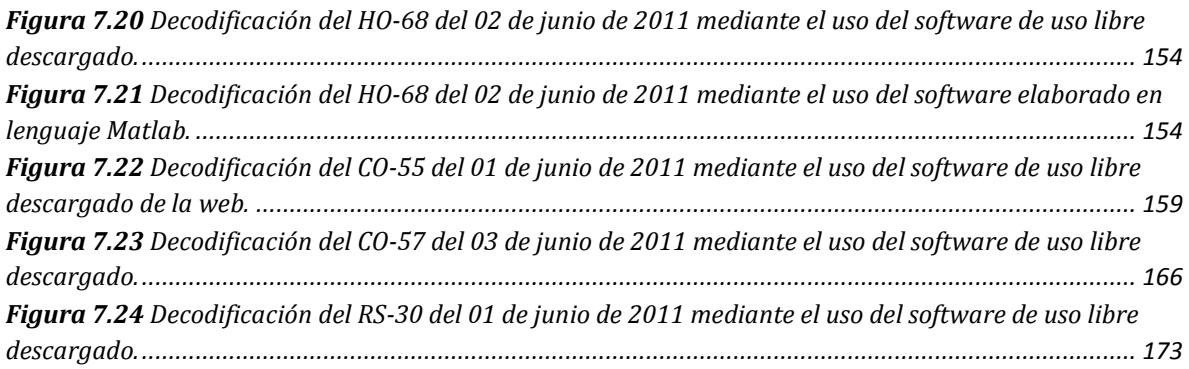

## **ÍNDICE DE TABLAS**

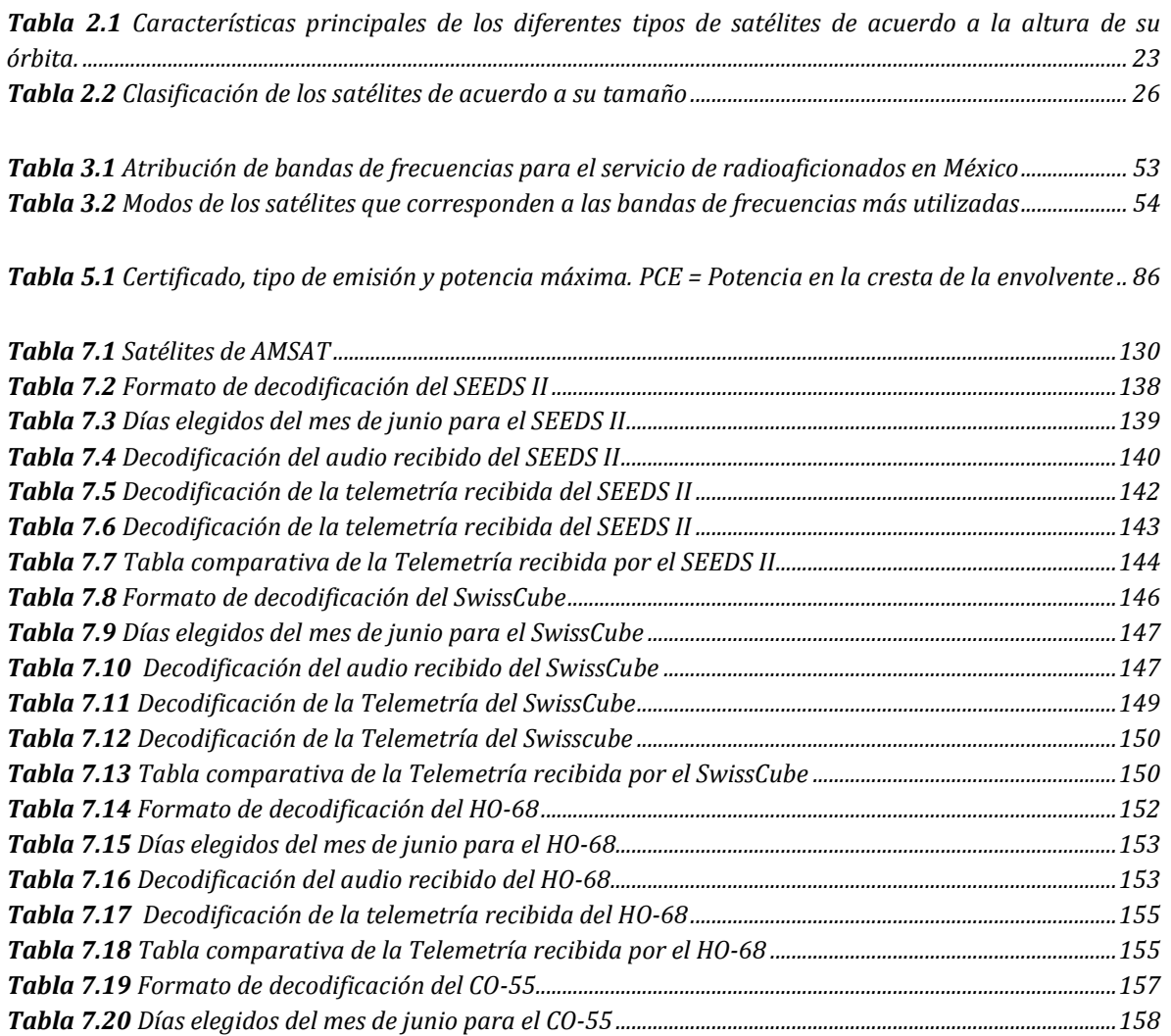

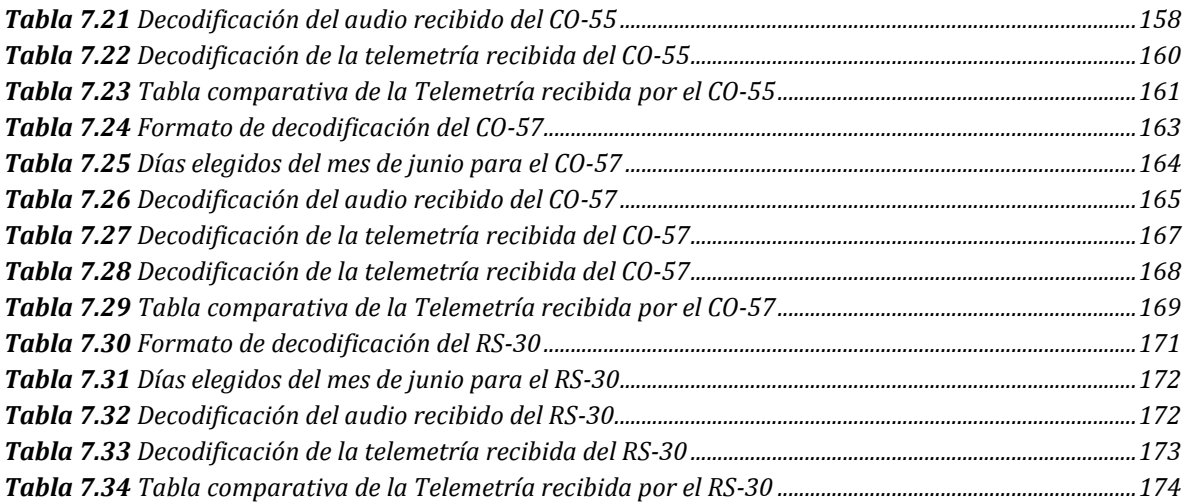